# Programación concurrente en Java. Breve introducción

**Miguel Ángel LATRE** Dept. de Informática e Ingeniería de Sistemas

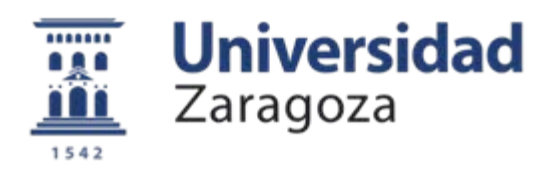

#### Concurrencia en Java

- Hilos de ejecución
	- –Clase Thread e interfaz Runnable
	- –Pausas
	- –Interrupciones
	- –Citas
- • Monitores
	- –Exclusión mutua
	- –Métodos wait(), notify() y notifyAll()
- Algunas bibliotecas de Java útiles para concurrencia
	- –Cierres de exclusión mutua
	- –Semáforos, barreras
	- –Colecciones (vectores, conjuntos, tablas, colas) concurrentes
	- –Variables atómicas

### Concurrencia en Java

- **Hilos de ejecución**
	- **Clase Thread e interfaz Runnable**
	- **Pausas**
	- **Interrupciones**
	- **Citas**
- Monitores
	- Exclusión mutua
	- Métodos wait(), notify() y notifyAll()
- Algunas bibliotecas de Java útiles para concurrencia
	- Cierres de exclusión mutua
	- Semáforos, barreras
	- Colecciones (vectores, conjuntos, tablas, colas) concurrentes
		- Variables atómicas

Programación Concurrente **3**<br>
Universidad de Zaragoza

#### Java

- Lenguaje orientado a objetos
- • Incluye elementos para la programación concurrente
	- Clase Thread e interfaz Runnable
	- Cada objeto es un monitor
		- Métodos wait(), notify() y notifyAll()
	- Incluye una interfaz de programación de aplicaciones (API) de alto nivel
		- Cierres de exclusión mutua
		- Semáforos, barreras
		- Colecciones (vectores, conjuntos, tablas, colas) concurrentes
		- Variables atómicas

# Hilos de ejecución

• Cada hilo de ejecución en Java asociado a un objeto de la clase Thread

(<http://download.oracle.com/javase/6/docs/api/java/lang/Thread.html>)

- Dos posibilidades:
	- Heredando de la clase Thread
		- Reescribiendo el método run()
	- Implementando el interfaz Runnable
		- Ejecutándolo a través de un objeto de la clase Thread

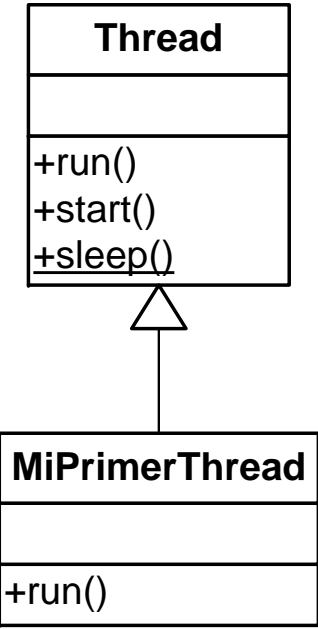

## Hilos de ejecución. Clase Thread

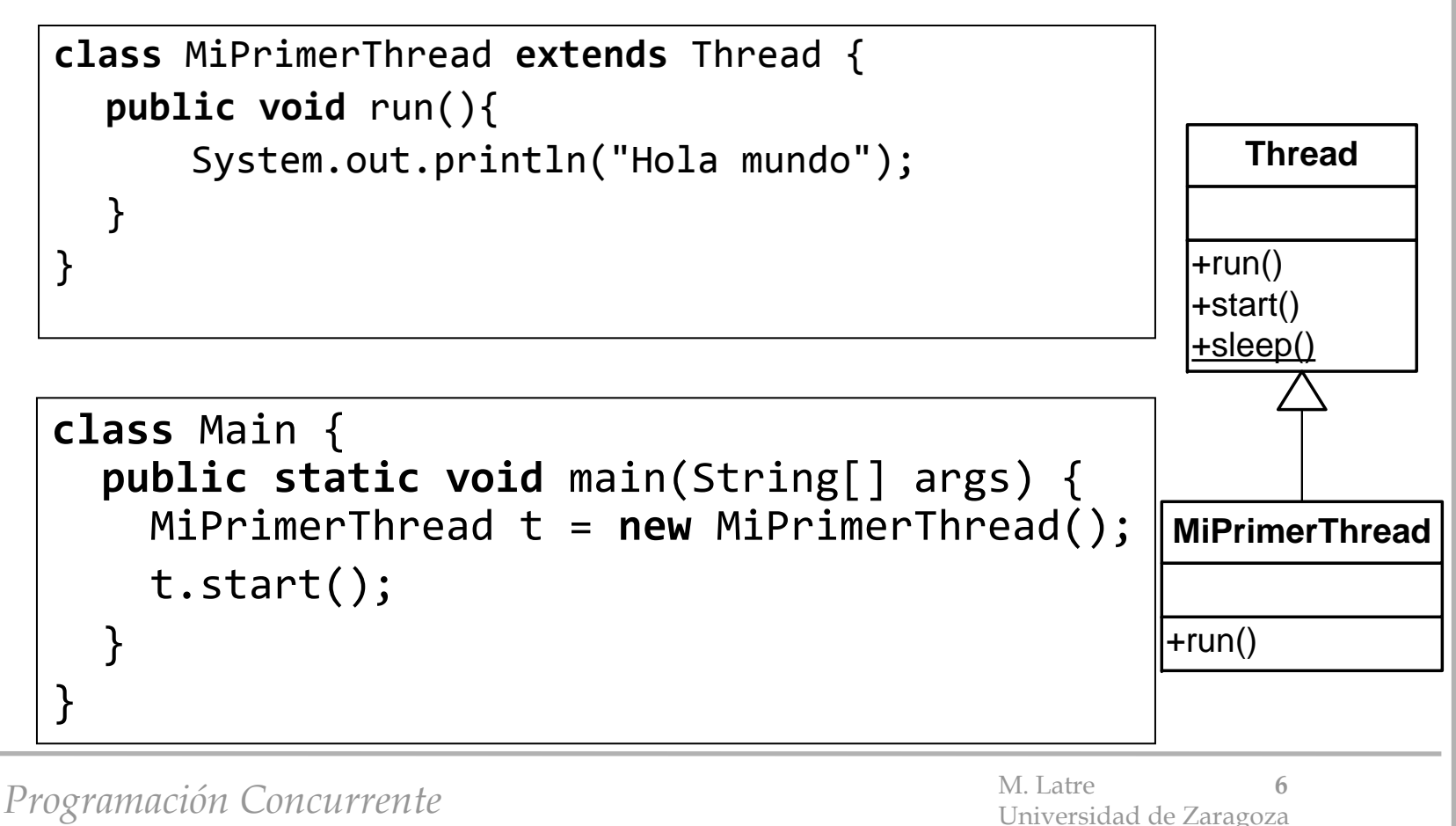

# Hilos de ejecución. Interfaz Runnable

- Cada hilo de ejecución en Java asociado un objeto de la clase Thread
- Dos posibilidades:
	- Heredando de la clase Thread
		- Reescribiendo el método run()
	- Implementando el interfaz Runnable
		- Ejecutándolo a través de un objeto de la clase Thread

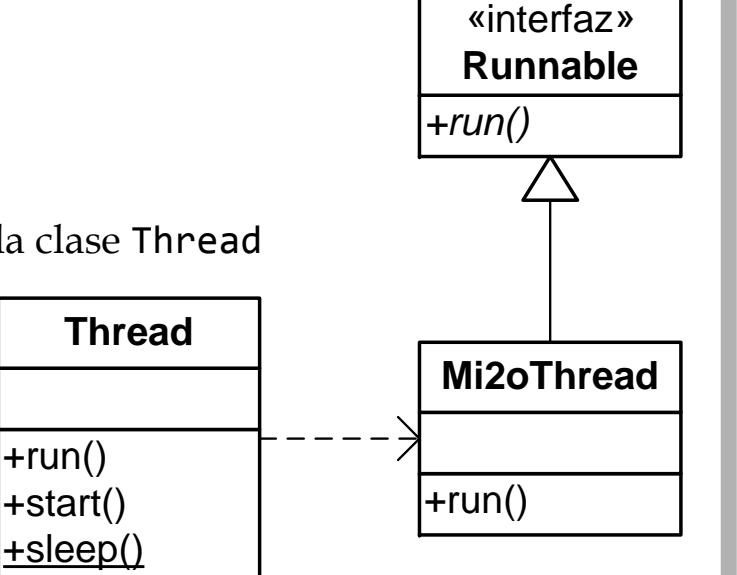

Programación Concurrente M. Latre <sup>7</sup>

# Hilos de ejecución. Interfaz Runnable

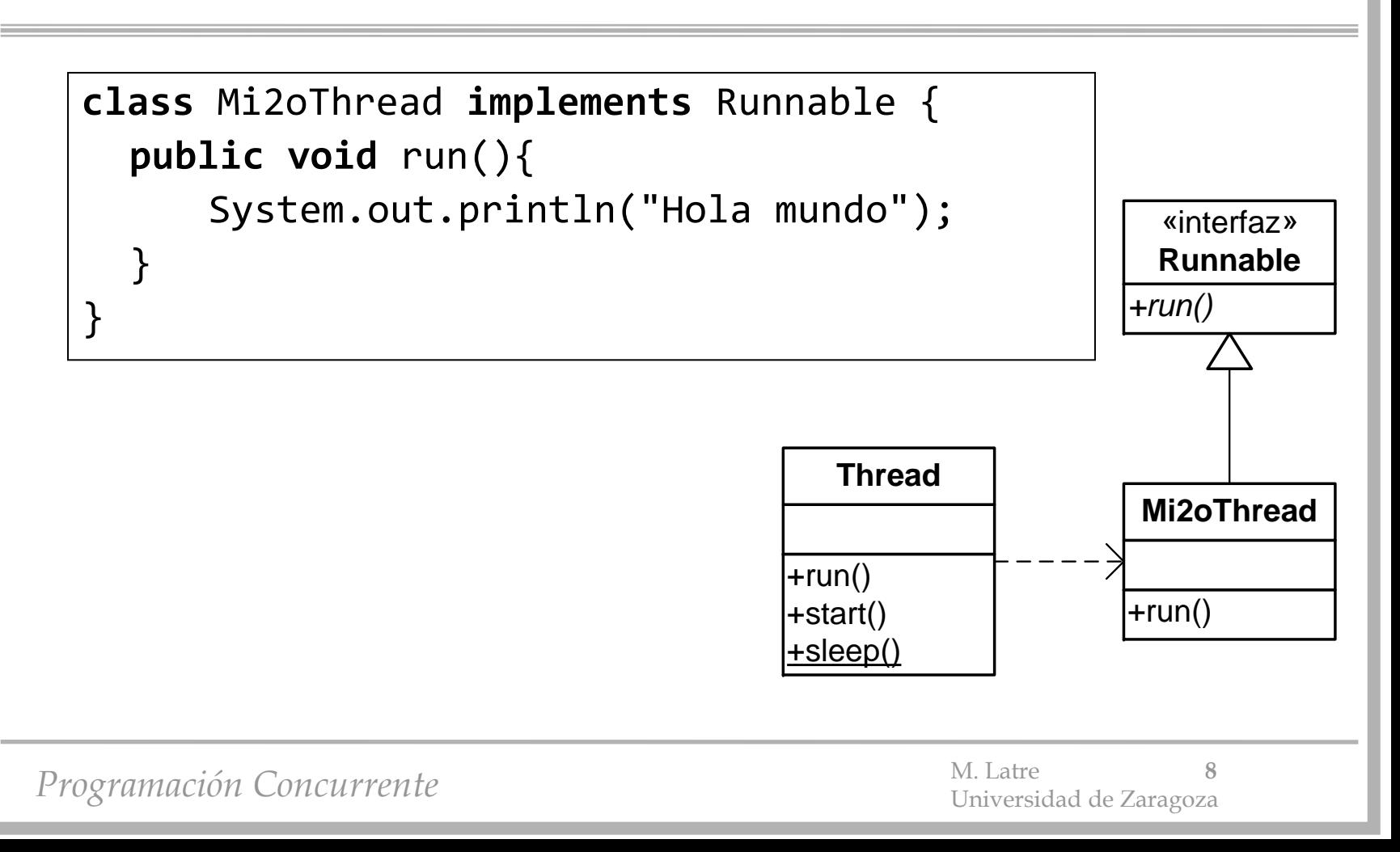

# Hilos de ejecución. Interfaz Runnable

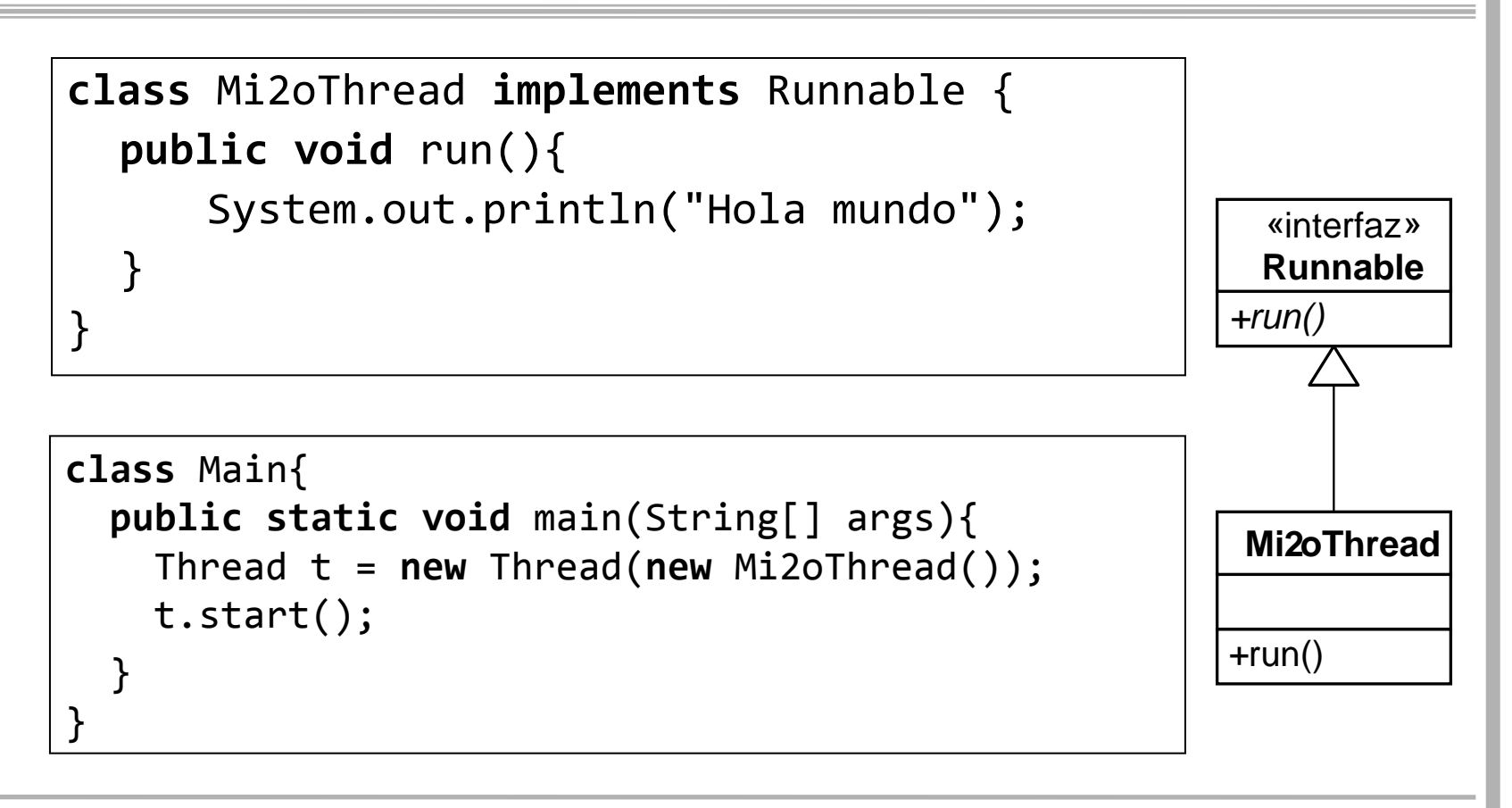

Programación Concurrente **1998 1998 12:30 M.** Latre 1998 12:45 M. Latre 1998 12:45 M. Latre 1998 12:45 M. Latre 1998 12:45 M. Latre 1998 12:45 M. Latre 1998 12:45 M. Latre 1998 12:45 M. Latre 1998 12:45 M. Latre 1998 12:45

# Hilos de ejecución. Interrupciones

- Una *interrupción* es una indicación a un hilo para que termine o cambie de actividad
- Su significado concreto no está definido por el lenguaje, depende de la aplicación
- Un hilo es interrumpido por otro cuando invoca su método interrupt()
- Un hilo puede saber si ha sido interrumpido invocando la función isInterrupted(), o porque ha capturado una excepción del tipo InterruptedException

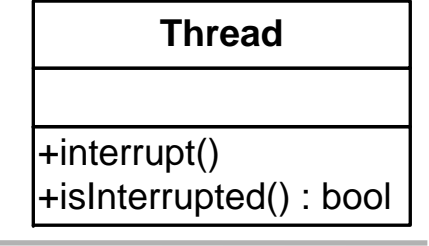

Programación Concurrente de Antica e M. Latre 10

# Hilos de ejecución. Pausas

- Thread.sleep() suspende temporalmente la ejecución del hilo que lo invoca
- Tiempo se proporciona en milisegundos o milisegundos y nanosegundos
	- Thread.sleep(1000);
	- Thread.sleep(0, 20);
- No se garantiza la precisión del tiempo de suspensión
- Puede ser inferior al especificado, si el hilo es *interrumpido*
- Puede lanzar la excepción InterruptedException
	- Otro hilo interrumpe al que ha invocado a sleep() mientras estaba suspendido

# Hilos de ejecución. Citas

- El método join() permite a un hilo esperar a que otro termine su ejecución
- Es posible especificar un tiempo de espera máximo
	- t.join(); t.join(); //*Espera a que* <sup>t</sup> *termine*
	- t.join(1000); //*Espera 1 s como máximo a que* <sup>t</sup> *termine*
	- t.join(0, 20); //*Espera 20 ns como máximo a que* <sup>t</sup> *termine*
- join() responde a una interrupción durante la espera lanzando una InterruptedException

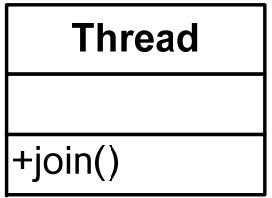

Programación Concurrente de Antica e M. Latre 12

# Hilos de ejecución. Ejemplo

```
class TareaTonta implements Runnable {
  String mensaje;
   TareaTonta(String mensaje) {
      this.mensaje = mensaje;
   }
  public void run() {
         for(int i=0; i<100; i++) {
            System.out.println(mensaje);
            Thread.sleep(100);
         }
   }
}
```
Programación Concurrente 13

# Hilos de ejecución. Ejemplo

```
class TareaTonta implements Runnable {
  String mensaje;
   TareaTonta(String mensaje) {
      this.mensaje = mensaje;
   }
   public void run() {
      try {
         for(int i=0; i<100; i++) {
            System.out.println(mensaje);
            Thread.sleep(100);
         }
      }
      catch (InterruptedException ignorar) {
      }
   }
}
```
Programación Concurrente 14

# Hilos de ejecución. Ejemplo

```
class TareaTontaMain {
   public static void main(String[] args)
                                  throws InterruptedException {
      Thread t1 = new Thread(new TareaTonta("Soy A"));
      Thread t2 = new Thread(new TareaTonta("Soy B"));
      Thread t3 = new Thread(new TareaTonta("Soy C"));
      t1.start();
      t2.start();
      t3.start();
      t1.join();
      t2.join();
      t3.join();
     System.out.println("Fin");
   }
}
```
*Programación* Concurrente 15

### Concurrencia en Java

- Hilos de ejecución
	- Clase Thread e interfaz Runnable
	- Pausas
	- Interrupciones
	- Citas
- **Monitores**
	- **Exclusión mutua**
	- **Métodos wait(), notify() y notifyAll()**
- Algunas bibliotecas de Java útiles para concurrencia
	- Cierres de exclusión mutua
	- Semáforos, barreras
	- Colecciones (vectores, conjuntos, tablas, colas) concurrentes
		- Variables atómicas

*Programación* Concurrente de M. Latre 16

#### Exclusión mutua

```
public class Contador {
   private int c = 0;
   public Contador(int valorInicial) {
      c = valorInicial;
   }
   public void incrementar() {
      c++;
   }
   public void decrementar() {
      C - -;
   }
   public int valor() {
      return c;
   }
}
```
Programación Concurrente **17** M. Latre 17

#### Exclusión mutua

```
public class Contador {
   private int c = 0;
   public Contador(int valorInicial) {
      c = valorInicial;
   }
   public synchronized void incrementar() {
      c++;
   }
   public synchronized void decrementar() {
      C - -;
   }
   public synchronized int valor() {
      return c;
   }
}
```
*Programación Concurrente* 18<br>
M. Latre 18<br>
Universidad de Zaragoza

# Métodos sincronizados

- Se marcan a través de la palabra reservada **synchronized**
- Se garantiza la exclusión mutua en la ejecución de métodos sincronizados de **un mismo** objeto
- Basado en la adquisición y liberación de un *cierre intrínseco* de cada objeto en Java
- El ámbito *sincronizado* puede ser menor que el de un método  $\rightarrow$ *instrucciones sincronizadas*

```
public void addName(String name) {
    synchronized(this) {
        lastName = name;
        nameCount++;
    }
    nameList.add(name);
}
```
Programación Concurrente de Antica e M. Latre 19

## Monitores en Java

- Todos los objetos en Java son un monitor
	- Tienen una única variable condición implícita
	- Las esperas se realizan invocando el método wait()
	- Los anuncios se realizan invocando a los métodos notify() <sup>o</sup> notifyAll()
	- wait(), notify() y notifyAll() deben ejecutarse en exclusión mutua (en métodos sincronizados)
		- Lanzan IllegalMonitorStateException en caso contrario

## Monitores en Java

- wait() bloquea al hilo que lo invoca
	- hasta que el hilo sea interrumpido
	- hasta que otro hilo notifique que algún evento ha ocurrido (con notify() <sup>o</sup>notifyAll())
		- Aunque no necesariamente el evento que espera el hilo que invocó **wait()**
		- También puede ocurrir que la condición que esperara haya dejado de cumplirse

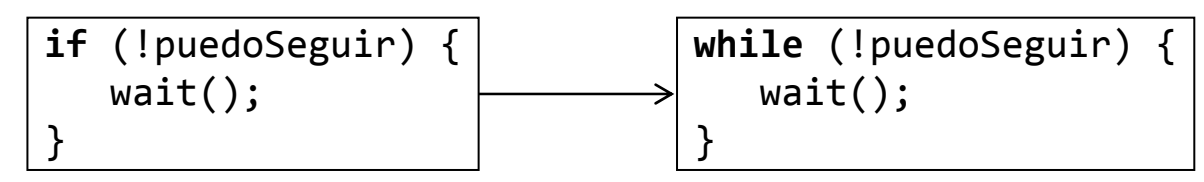

• Al hacer wait (), se libera el cierre intrínseco

## Monitores en Java

- t.notifyAll() desbloquea todos los hilos que se hayan bloqueado al invocar el método wait() del objeto <sup>t</sup>
- t.notify() desbloquea sólo a uno de los hilos que se hayan bloqueado al invocar wait() del objeto <sup>t</sup>
	- No se puede especificar cuál

Ejemplo. Buffer de un objeto

```
class Buffer {
  private Object dato = null;
  private boolean hayDato = false;
  public synchronized void poner(Object nuevoDato)
                                   throws InterruptedException {
     while(hayDato) {
         wait();
      }
     // !hayDato
      dato = nuevoDato;
     hayDato = true;
     notifyAll();
   }
...
```
*Programación* Concurrente M. Latre 24

Ejemplo. Buffer de un objeto

```
...public synchronized Object quitar() {
                     throws InterruptedException {
   while(!hayDato) {
      wait();
   }
   // hayDato
   notifyAll();
   hayDato = false;
   return dato;
}
```
*Programación* Concurrente M. Latre 25

}

### Concurrencia en Java

- Hilos de ejecución
	- Clase Thread e interfaz Runnable
	- Pausas
	- Interrupciones
	- Citas
- Monitores
	- Exclusión mutua
	- Métodos wait(), notify() y notifyAll()
- **Algunas bibliotecas de Java útiles para concurrencia**
	- **Cierres de exclusión mutua**
	- **Semáforos, barreras**
	- **Colecciones (vectores, conjuntos, tablas, colas) concurrentes**
		- **Variables atómicas**

*Programación* Concurrente de M. Latre 28

# Algunas bibliotecas de Java para concurrencia

- En
	- java.util.concurrent
	- java.util.concurrent.atomic
	- java.util.concurrent.locks
- Cierres de exclusión mutua
- •Barreras, semáforos
- •Colecciones (vectores, conjuntos, tablas, colas) concurrentes
- •Variables atómicas

# Cierres de exclusión mutua

- java.util.concurrent.locks
- • Interfaces Lock y Condition
	- Lock permite gestionar los cierres de forma explícita
		- lock()
		- unlock()
		- tryLock()
		- newCondition()
	- Condition permite establecer más de una cola asociada a un cierre
		- await()
		- awaitUntil()
		- signal()
		- signalAll()

## Colecciones concurrentes

- BlockingQueue define una estructura FIFO que se bloquea (o espera un tiempo máximo determinado) cuando se intenta añadir un elemento a una cola llena o retirar uno de una cola vacía
- ConcurrentMap define una tabla *hash* con operaciones atómicas

## Variables atómicas

- java.util.concurrent.atomic
- • Conjunto de clases que permiten realizar operaciones atómicas con variables de tipos básicos
	- AtomicBoolean
	- AtomicInteger
	- AtomicIntegerArray
	- AtomicLong
	- AtomicLongArray

–…

# Variables atómicas

- AtomicInteger
	- addAndGet
	- compareAndSet
	- decrementAndGet
	- getAndAdd
	- getAndDecrement
	- getAndIncrement
	- getAndSet
	- incrementAndGet
	- intValue
	- lazySet
	- set

#### Otras estructuras concurrentes

- CyclicBarrier
	- CyclicBarrier(**int** parties, Runnable barrierAction)
	- await()
	- await(**long** timeout, TimeUnit unit)
	- getNumberWaiting()
	- getParties()
	- isBroken()
	- reset()
	- –…

#### Otras estructuras concurrentes

- Semaphore
	- Semaphore(**int** permits)
	- acquire(), acquire(**int** permits)
	- acquireUninterruptibly(), acquireUninterruptibly(**int** permits)
	- availablePermits()
	- drainPermits()
	- getQueueLength()
	- release(), release(**int** permits)
	- tryAcquire(), tryAcquire(**int** permits), tryAcquire(**int** permits, **long** timeout, TimeUnit unit), tryAcquire(**long** timeout, TimeUnit unit)